# **Typography No 18**

[READ] Typography No 18 [EPUB] [PDF]. Book file PDF easily for everyone and every device. You can download and read online Typography No 18 file PDF Book only if you are registered here. And also You can download or read online all Book PDF file that related with typography no 18 book. Happy reading Typography No 18 Book everyone. Download file Free Book PDF Typography No 18 at Complete PDF Library. This Book have some digital formats such us : paperbook, ebook, kindle, epub, and another formats. Here is The Complete PDF Book Library. It's free to register here to get Book file PDF Typography No 18.

#### **Typography Wikipedia**

January 7th, 2019 - Typography is the art and technique of arranging type to make written language legible readable and appealing when displayed The arrangement of type involves selecting typefaces point sizes line lengths line spacing and letter spacing tracking and adjusting the space between pairs of letters kerning The term typography is also

### **Behance Best of Behance**

January 12th, 2019 - Showcase and discover the latest work from top online portfolios by creative professionals across industries

## **Web typography Wikipedia**

January 12th, 2019 - Web typography refers to the use of fonts on the World Wide Web When HTML was first created font faces and styles were controlled exclusively by the settings of each web browser

# **Typography Online Courses Classes Training Tutorials**

January 12th, 2019 - Typography Training and Tutorials Use typefaces and web fonts more creatively with our expert taught typography tutorials In these courses you ll explore the language of fonts from the basics of kerning and leading to using typography to add impact to your designs

## **The 10 Commandments of Typography DesignMantic The**

January 11th, 2019 - This is very silly one 8 out of 10 of what is supposed to be the 10 Commandments of typography are about mixing fonts That $a \in \mathbb{N}$ s like 8 out of 10 Commandments of architecture is about bricks

# **Typography Sketchbooks Steven Heller Talarico Lita**

January 9th, 2019 - Typography Sketchbooks Steven Heller Talarico Lita on Amazon com FREE shipping on qualifying offers Typography the design of letters is at the heart of visual communication and graphic design No design is successful without successful typography An artful craft since the days of moveable type

## **The Complete Manual of Typography A Guide to Setting**

December 30th, 2018 - Enter your mobile number or email address below and we ll send you a link to download the free Kindle App Then you can start reading Kindle books on your smartphone tablet or computer no Kindle device required

# **10 Typography Trends to Look for in 2018 Elegant Themes Blog**

January 6th, 2019 - Whether it's a color highlighting part of a paragraph underlining a single word in a sentence of headline or using a separate font altogether making individual elements of your typography stand out is definitely on the uptick

### **Viewport Sized Typography CSS Tricks**

January 12th, 2019 - CSS3 has some new values for sizing things relative to the current viewport size vw vh and vmin It is relevant to bring up now because it s shipping in Chrome 20 canary at the time of this writing

# **typetoken® Showcasing amp discussing the world of**

January 11th, 2019 - Online magazine showcasing discussing and reviewing the world of mainstream and experimental typography icononography and visual language providing inspiration to the international graphic design community

## **GSUB — Glyph Substitution Table Typography Microsoft Docs**

January 5th, 2019 - GSUB â€" Glyph Substitution Table 8 23 2018 63 minutes to read Contributors In this article The Glyph Substitution GSUB table provides data for substition of glyphs for appropriate rendering of scripts such as cursively connecting forms in Arabic script or for advanced typographic effects such as ligatures

## GPOS â€" Glyph Positioning Table Typography Microsoft Docs

January 5th, 2019 - GPOS  $A \in \mathcal{C}$  Glyph Positioning Table 8 20 2018 92 minutes to read Contributors In this article The Glyph Positioning table GPOS provides precise control over glyph placement for sophisticated text layout and rendering in each script and language system that a font supports

#### **After Effects CC 2019 Complete Course from Novice to Expert**

January 10th, 2019 - Get your team access to Udemyâ€<sup>m</sup>s top 3 000 courses anytime anywhere

## **How Many Spaces After a Period Ending the Debate The**

January 10th, 2019 - In Figure 1 1787 the emspaces are evident in red Note also in green the spaces before the semicolons and the strange spaceâ€"colonâ€"emdash combination green upper right that are no longer seen in todayâ€<sup>™</sup>s typography

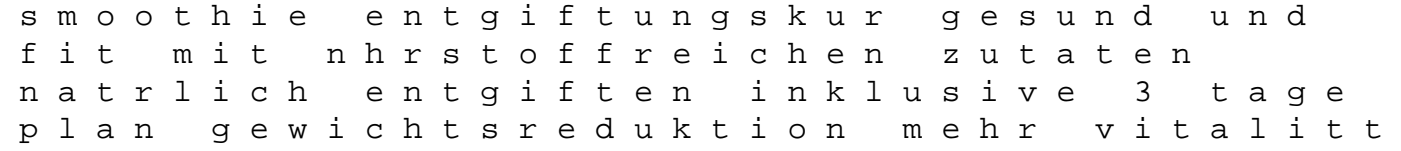

abklingen von schmerzen german edition yamaha 100 rxs moto manual pathology for the health professions elsevier ebook on vitalsource retail access card 4e elna 634 overlocker manual cisa exam review manual 2015 celebrating girls nurturing and empowering our daughters mitsubishi galant technical manual repair manual 05 cobalt 1993 eagle talon service repair manual the warrior within accessing the knight in the male psyche cessna 150 owners manual great psychologists and their times scientific insights into psychologys history kawasaki bayou klf 220 repair manual gardner denver eap air compressor service manual 2003 suzuki eiger quadrunner 400 manual state and federal gun law guide hydrovane 43 workshop manual hyundai repair manual 2013 study guide for excel exam tzr 250 3xv service manual